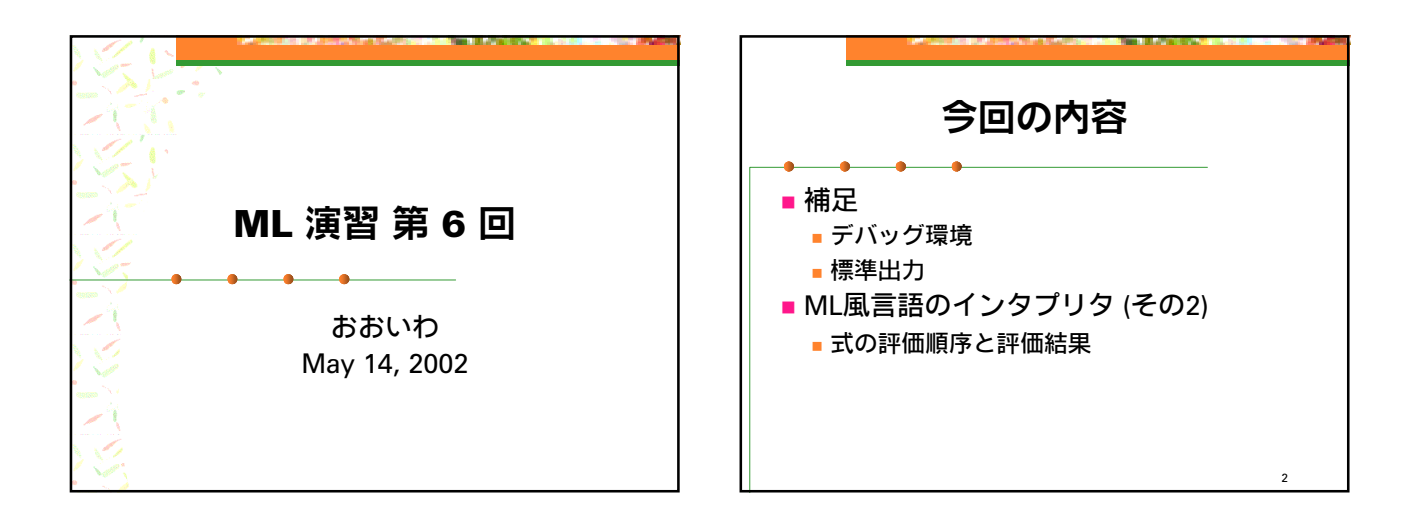

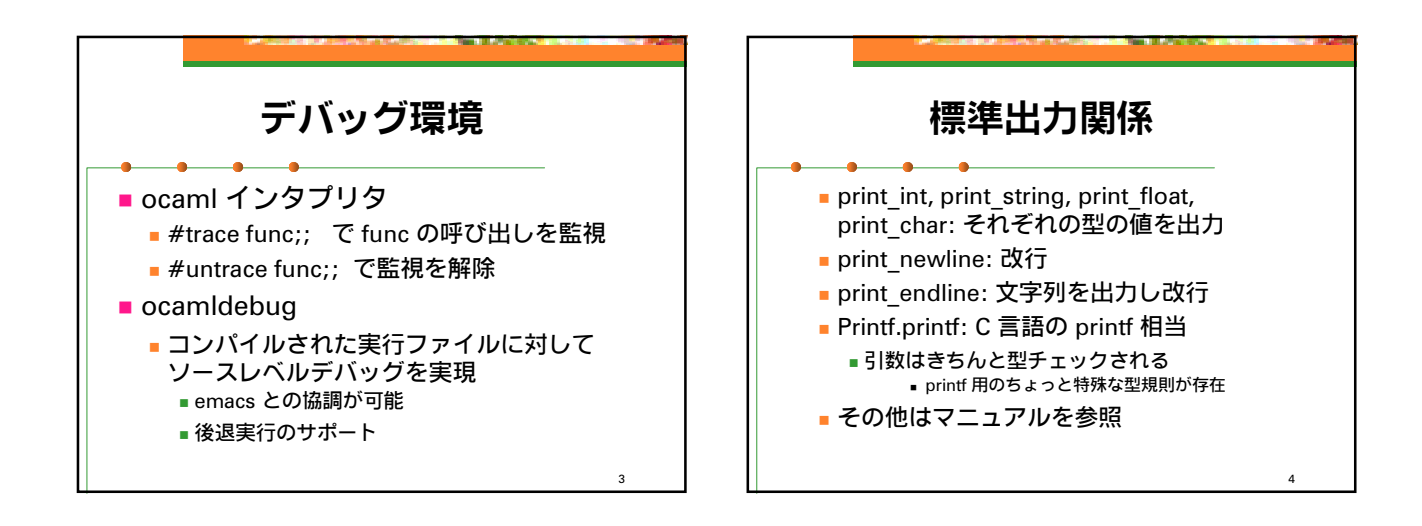

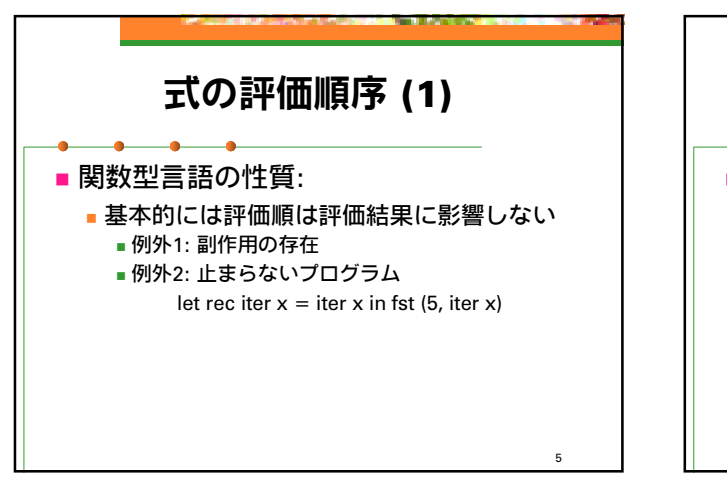

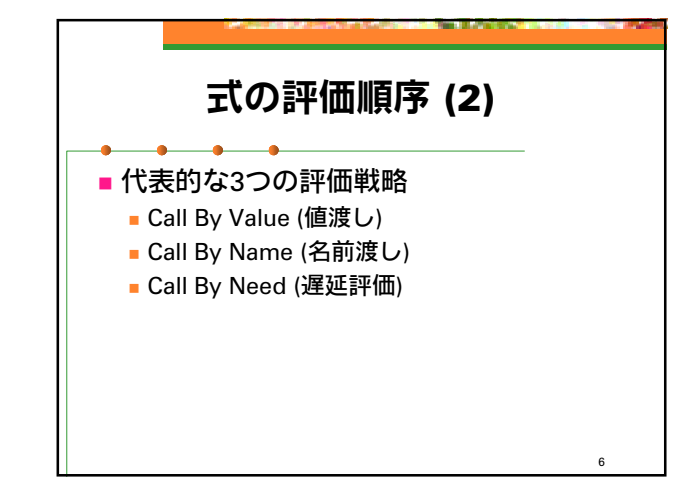

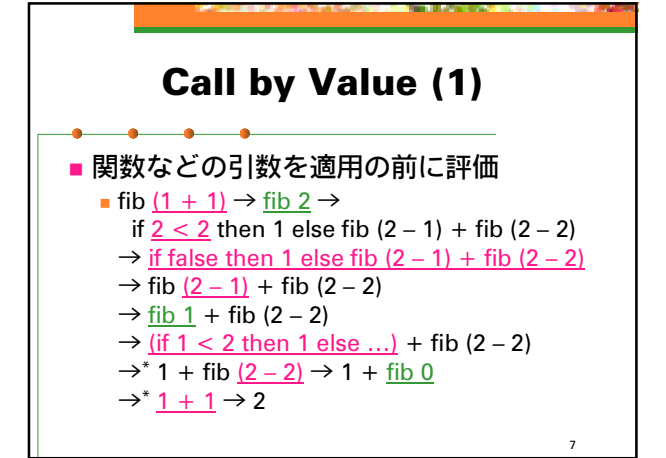

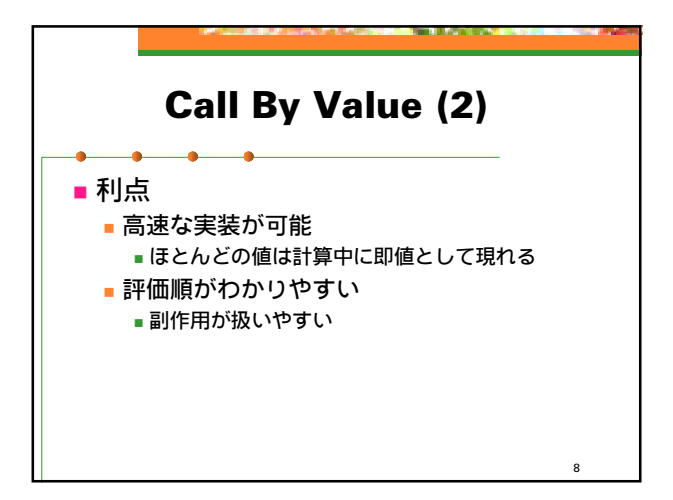

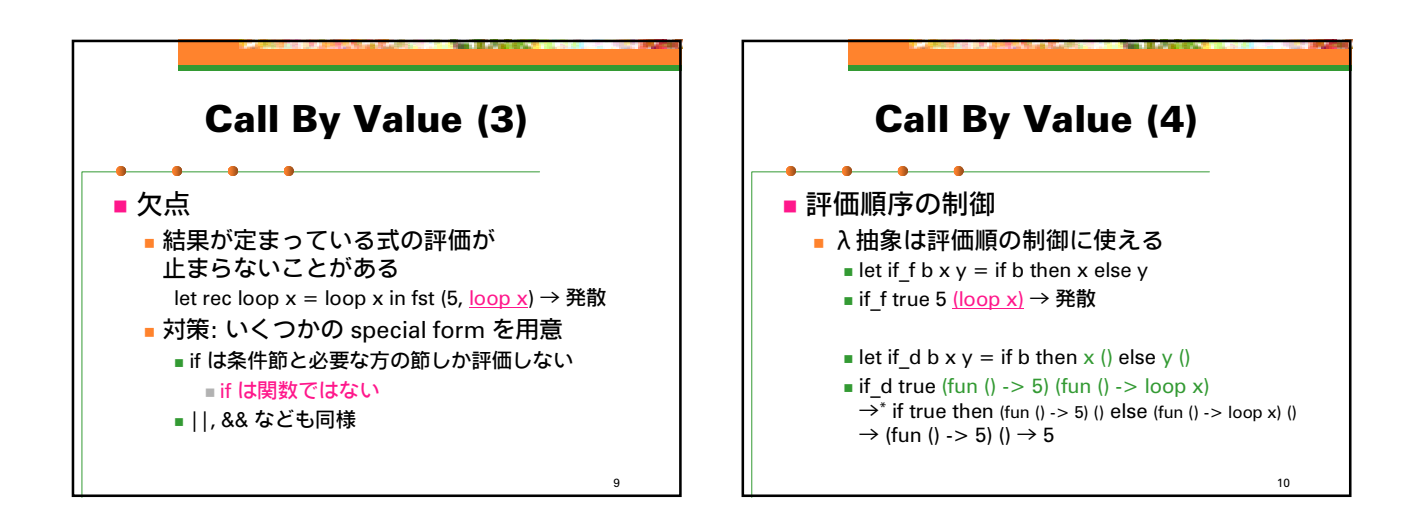

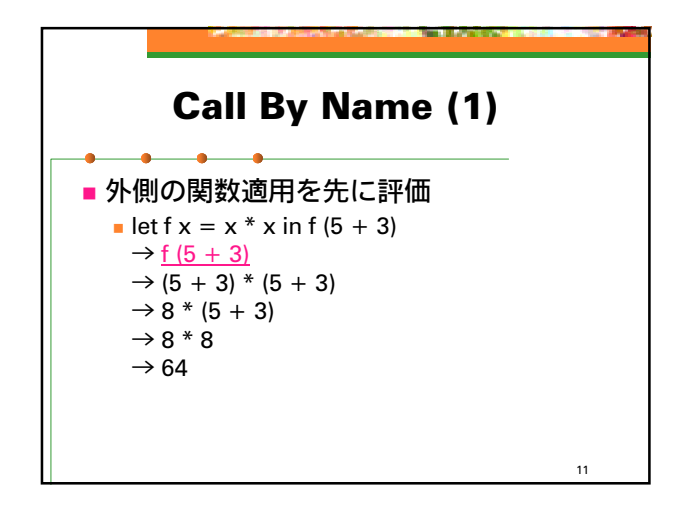

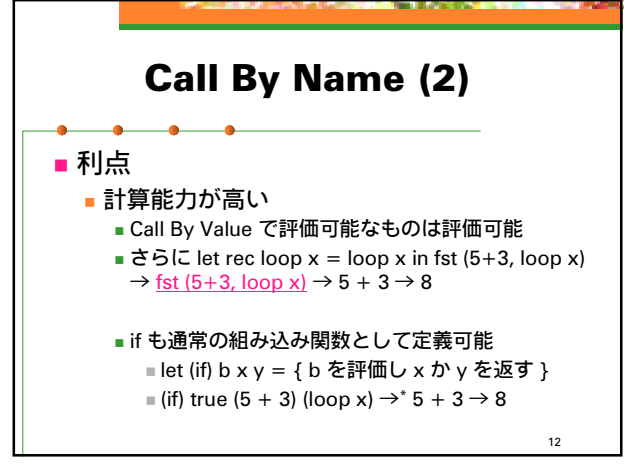

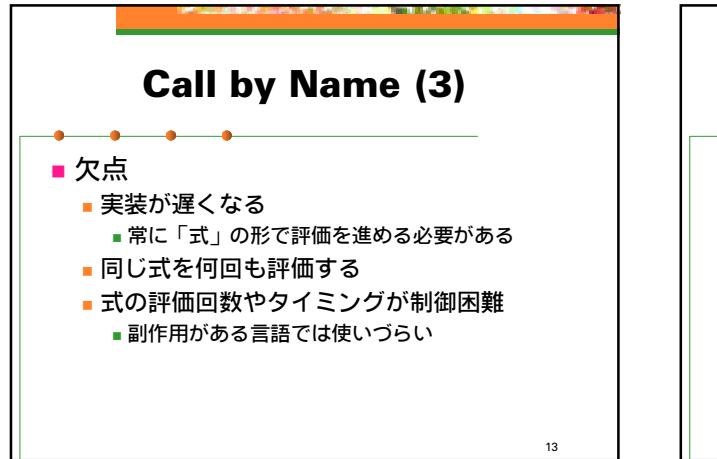

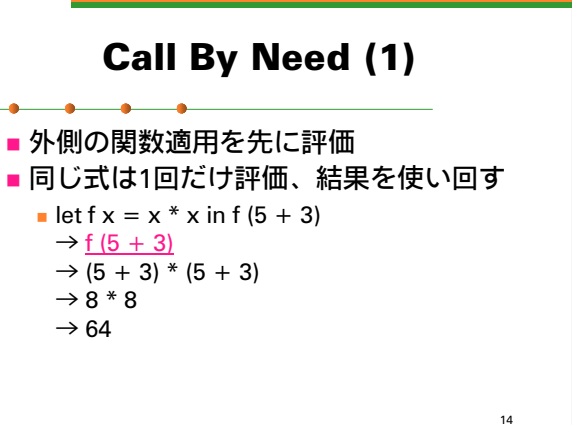

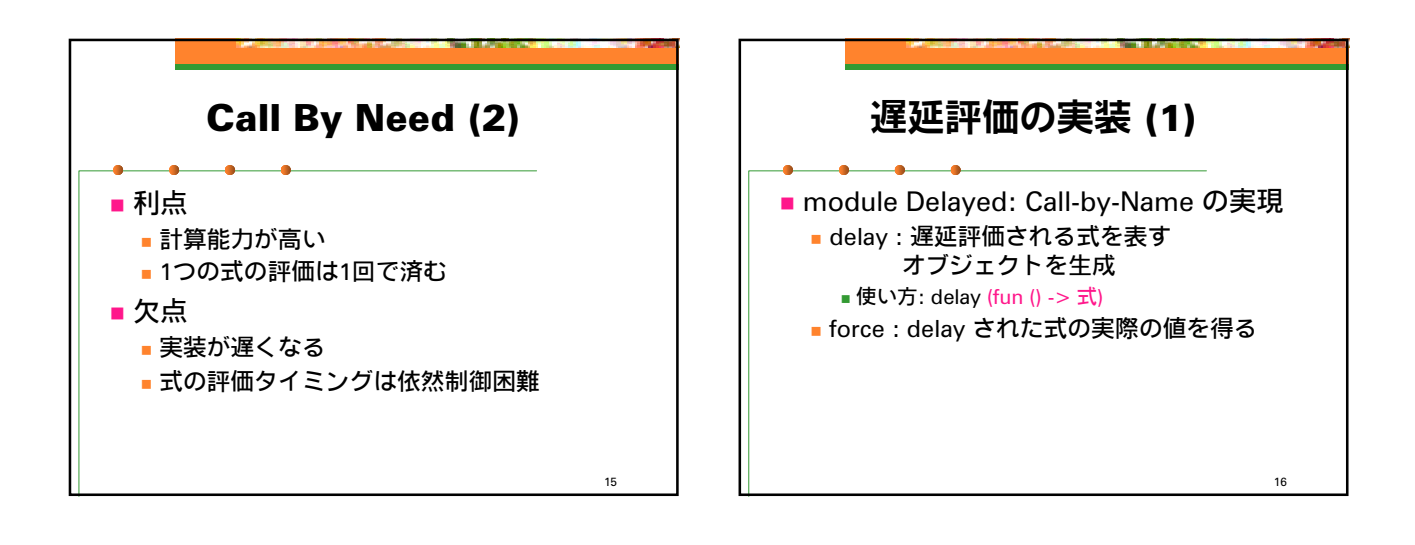

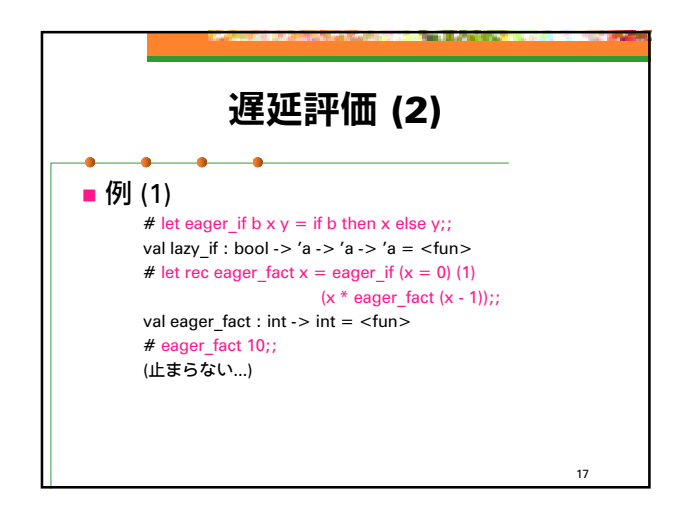

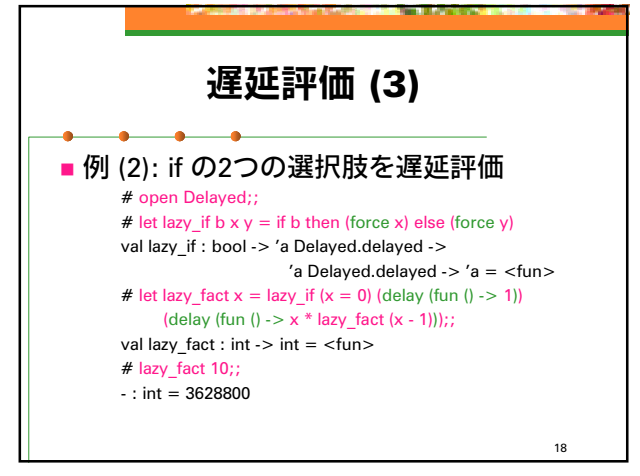

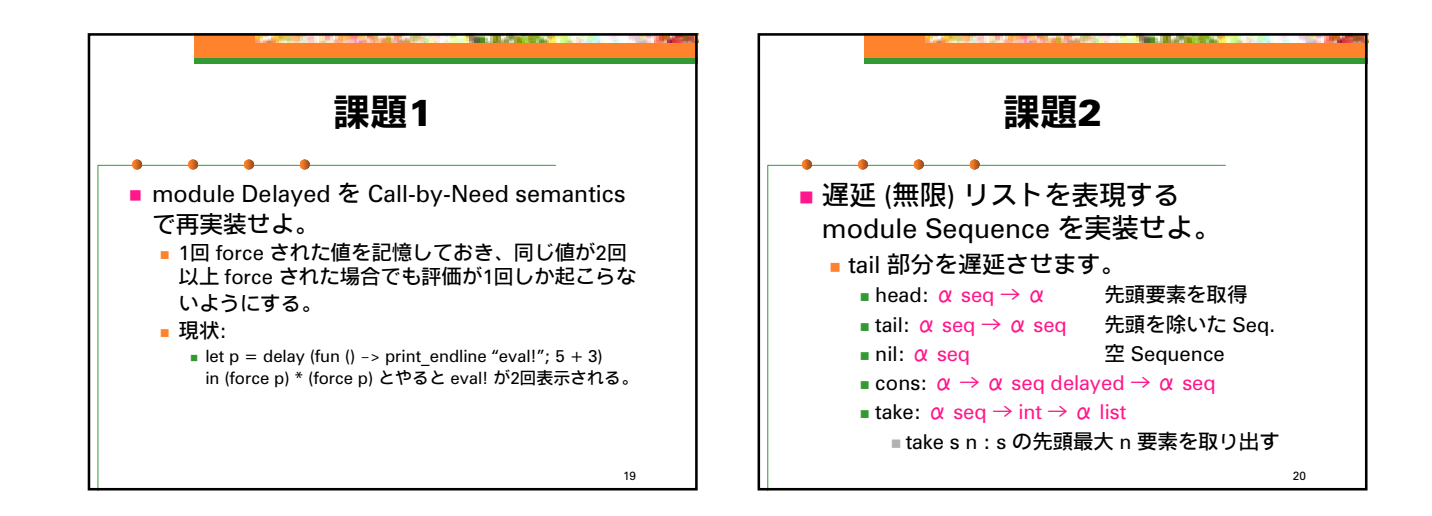

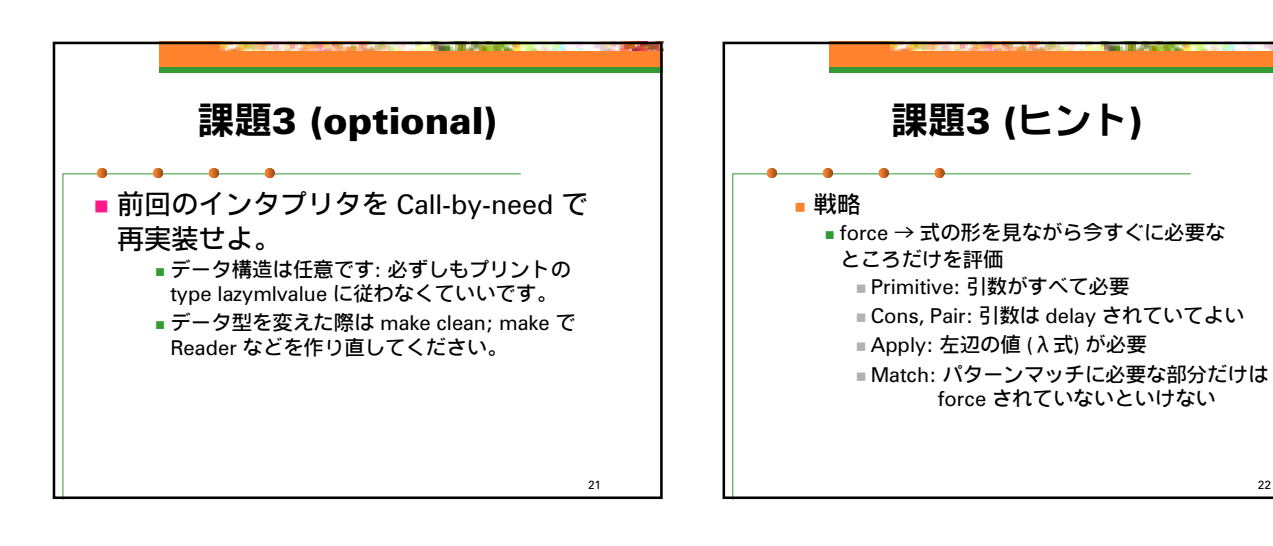

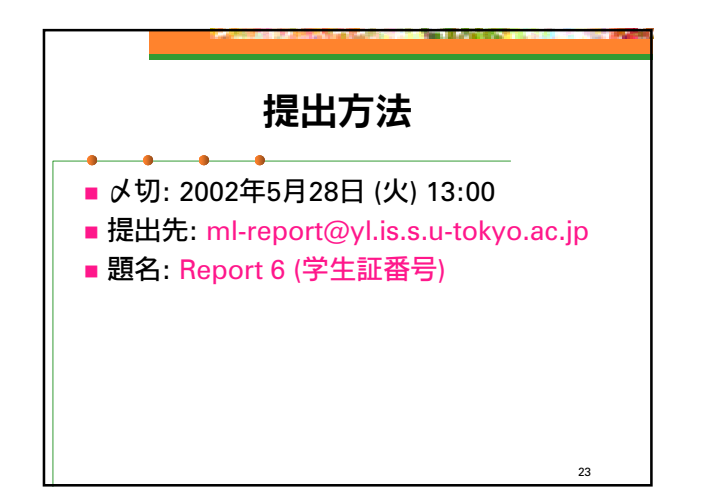

22